## Tools developed for the SLAC test of the FTOF prototype

L. Burmistrov, N. Arnaud

3<sup>nd</sup> SuperB Collaboration Meeting @ INFN-LNF

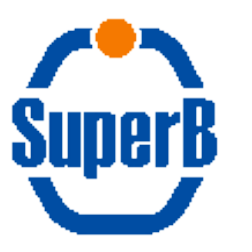

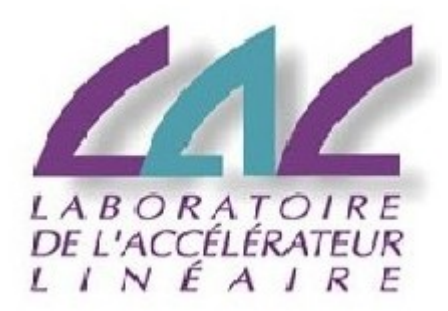

19.03.2012 SuperB meeting, Frascati 1

## **Outlook**

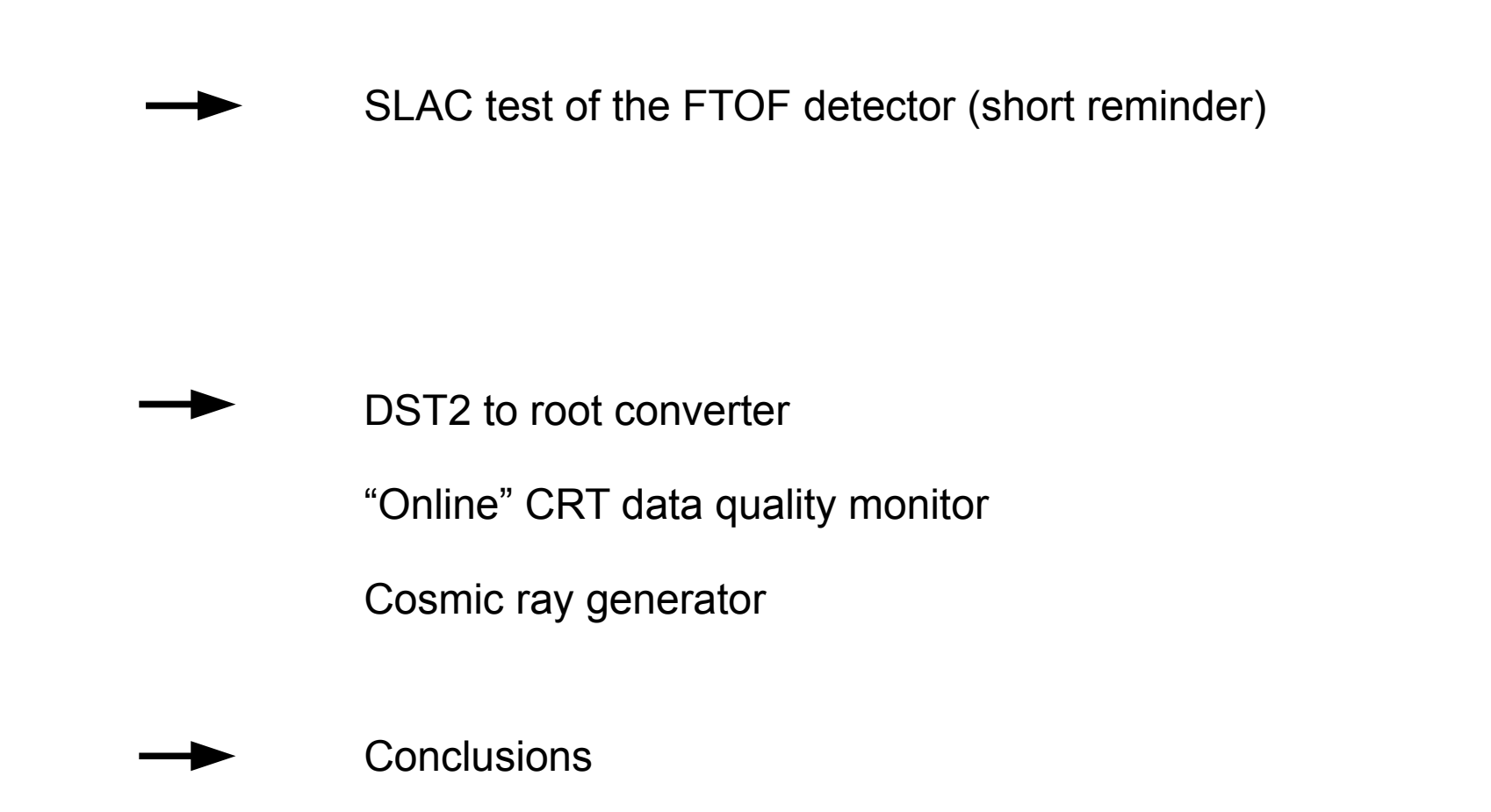

### SLAC test of the FTOF prototype (short reminder)

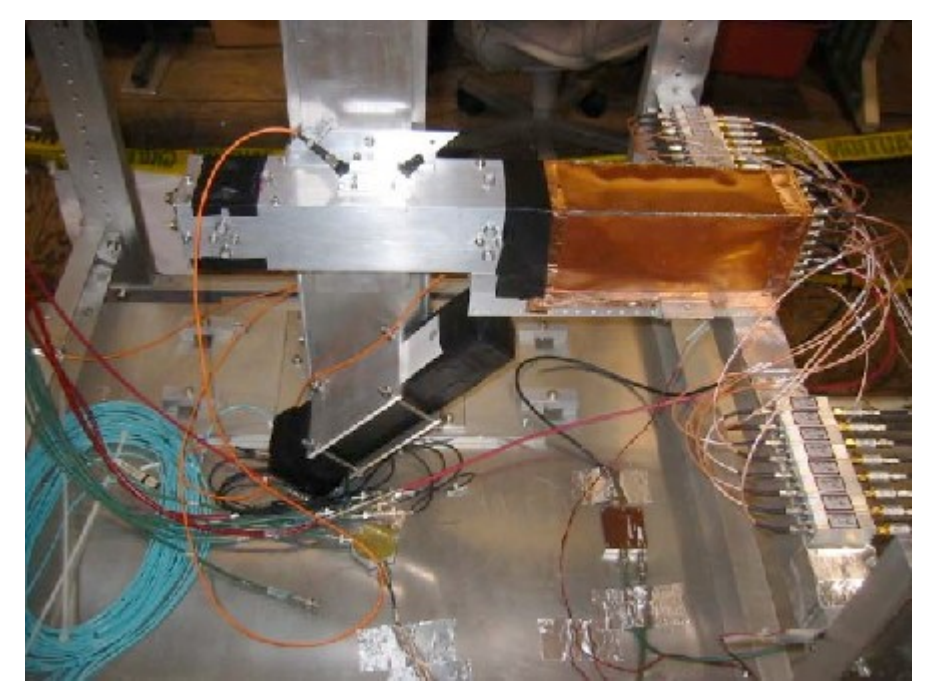

• Two quartz bars connected to one Photonis MCP-PMT (8x8 channels, stepped face, 10 micron holes).

- Tube operate at -2.7kV (gain  $\sim$  7.0x10<sup>5</sup>).
- 16 channels connected to the USBWC electronics developed by LAL and CEA/IRFU electronics team.
- Amplifiers (40dB).
- Filters (600MHz bandwidth).
- Installed at SLAC CRT in Fall 2010.

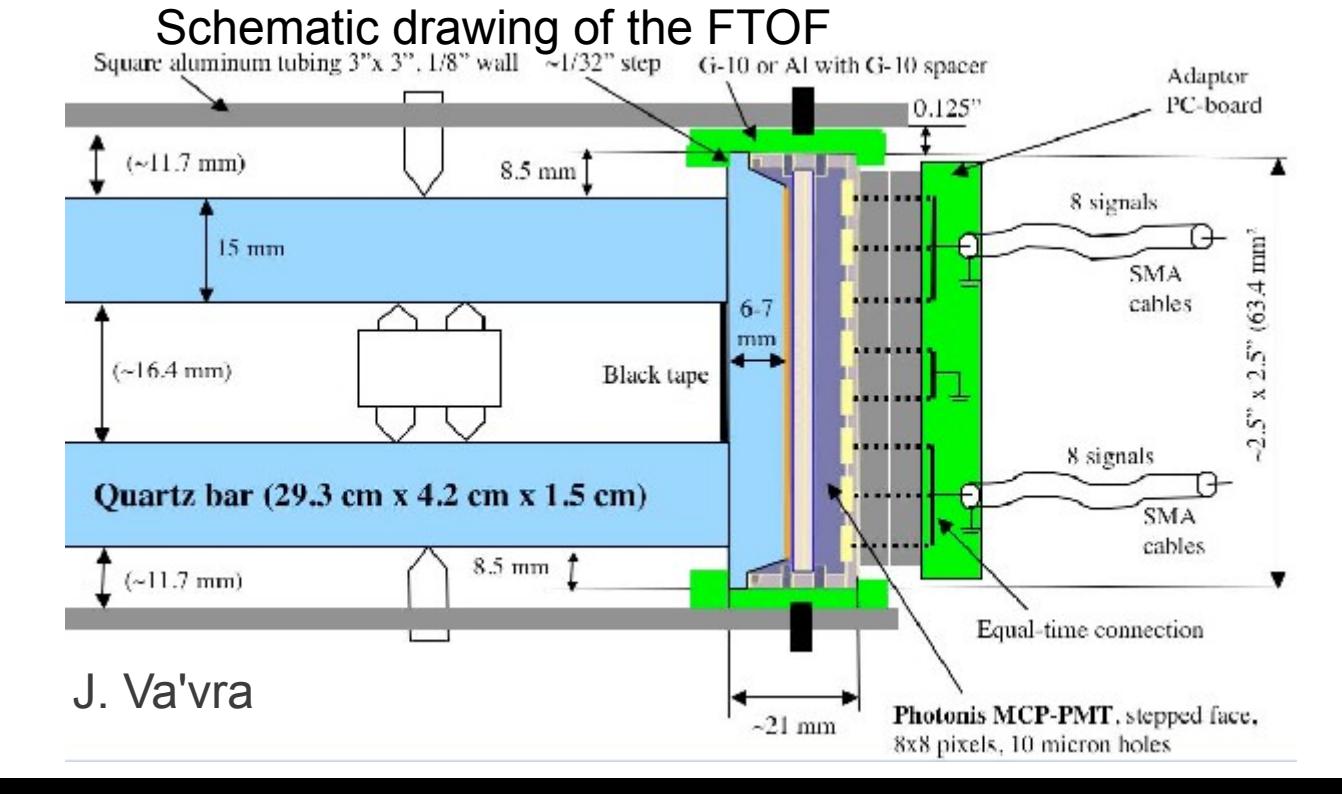

# MCP-PMT pixel map

8 Channels from the top

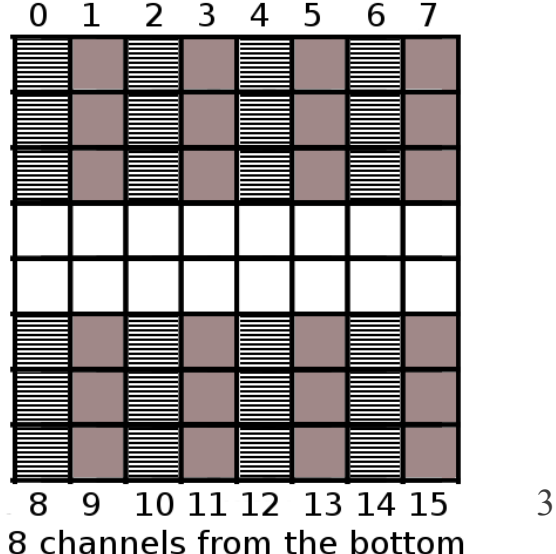

#### SLAC test of the FTOF prototype (short reminder)

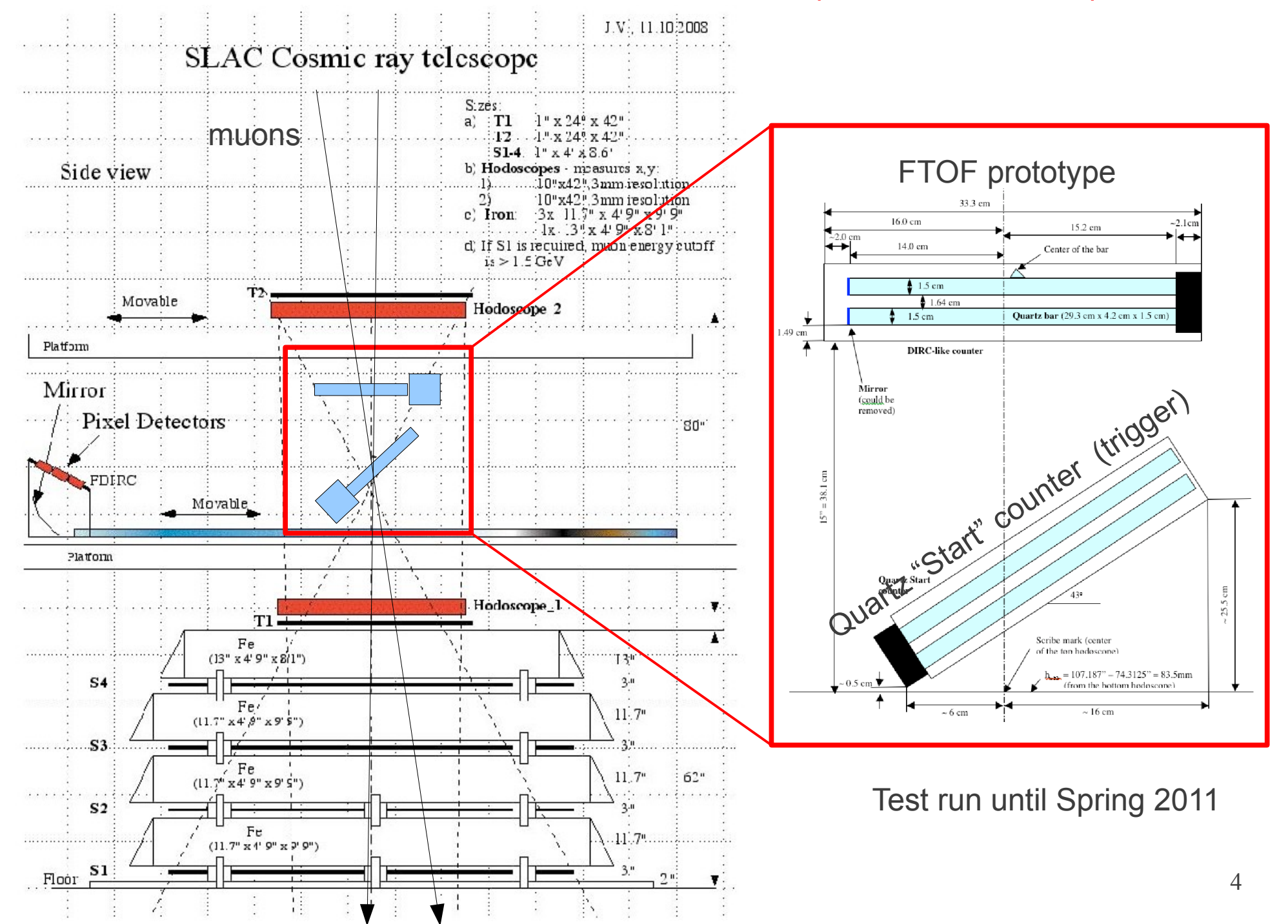

## Software organization for SLAC test of the FTOF

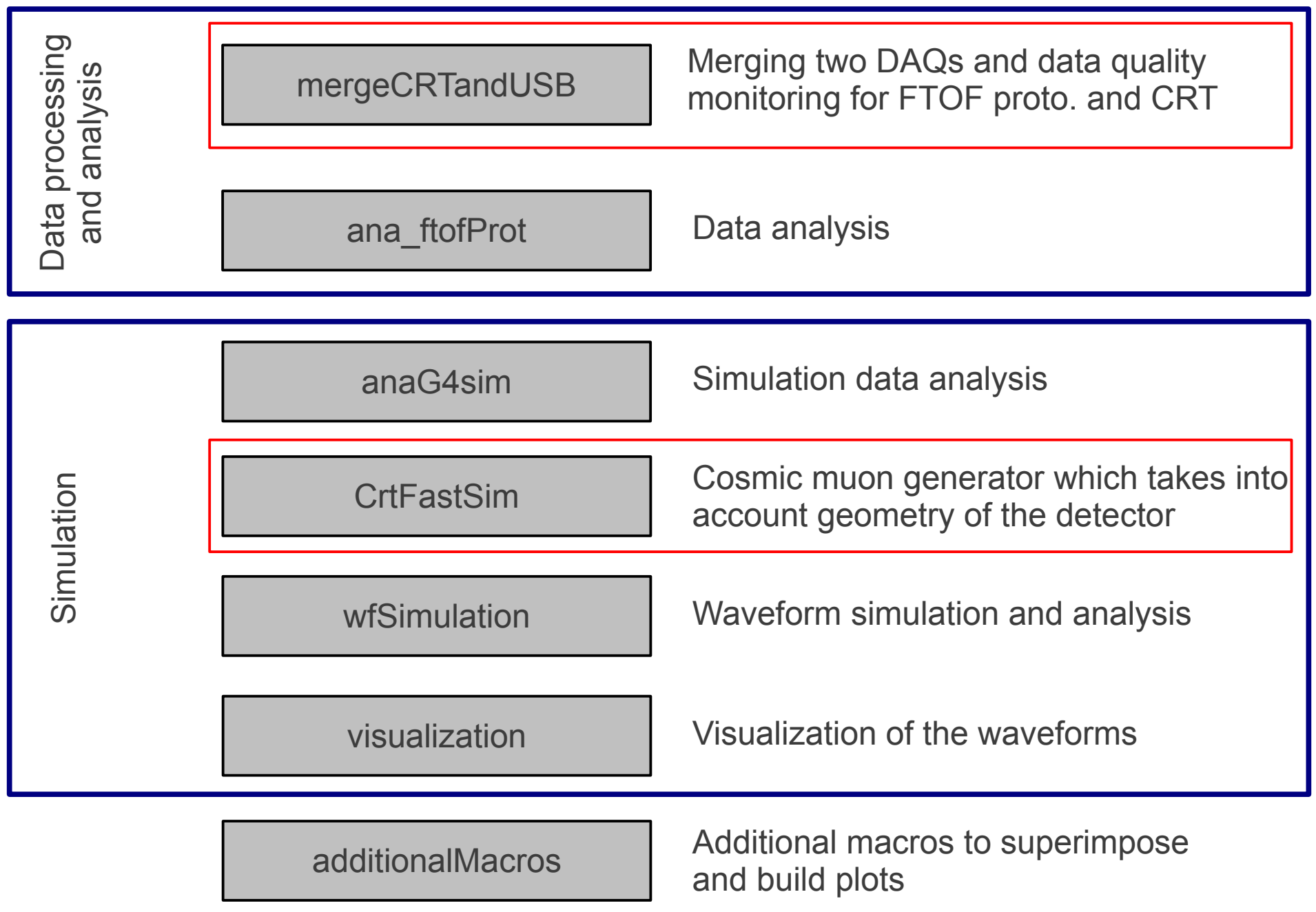

### DST2 to root converter

- All the TDCs and ADCs which readout the information from the CRT subsystems are stored in ASCII format in files with extension .dst2.
- Each file contains 1000 triggers.
- Twice every day (the frequency at which the dst2 files were updated by Kurtis) we converted all new dst2 files in ROOT format.
	- This format is needed for the data analysis framework which is ROOT-based as well.
	- It reduce the size of the files by factor of 7-10.

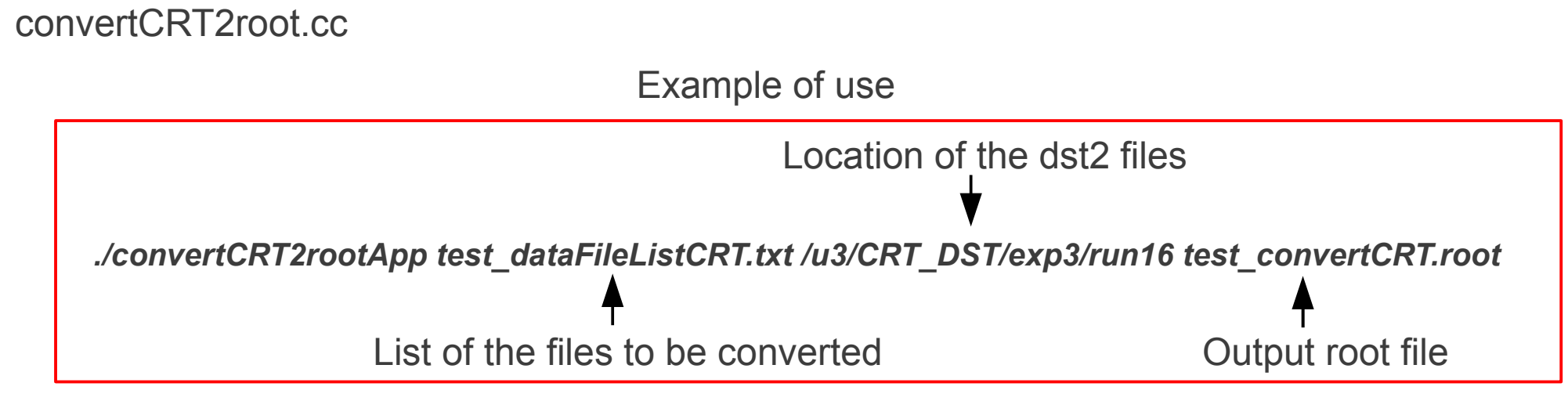

### "Online" CRT data quality monitor

From README file (written by Nicolas):

Cron job run automatically on the klong machine twice a day to process automatically the new DST2 CRT ASCII files.

In a second step (automated as well), a program: mergeCRTandUSB/crtDataTest.cpp is run to produce data quality plots which are

stored in an area visible from the web. E-mails are finally sent to let users know that new QA plots are available

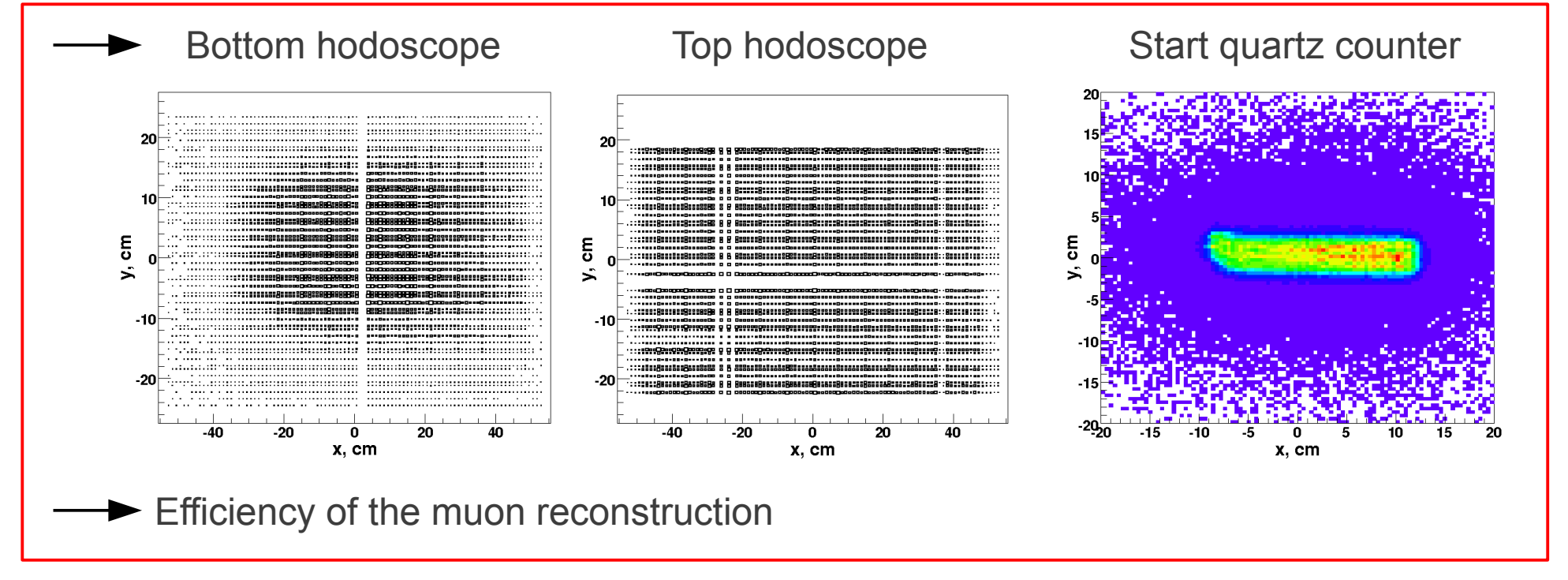

19.03.2012 SuperB meeting, Frascati 7 This tool was very efficient to catch hardware problems in the CRT during the data taking period.

#### Cosmic ray generator

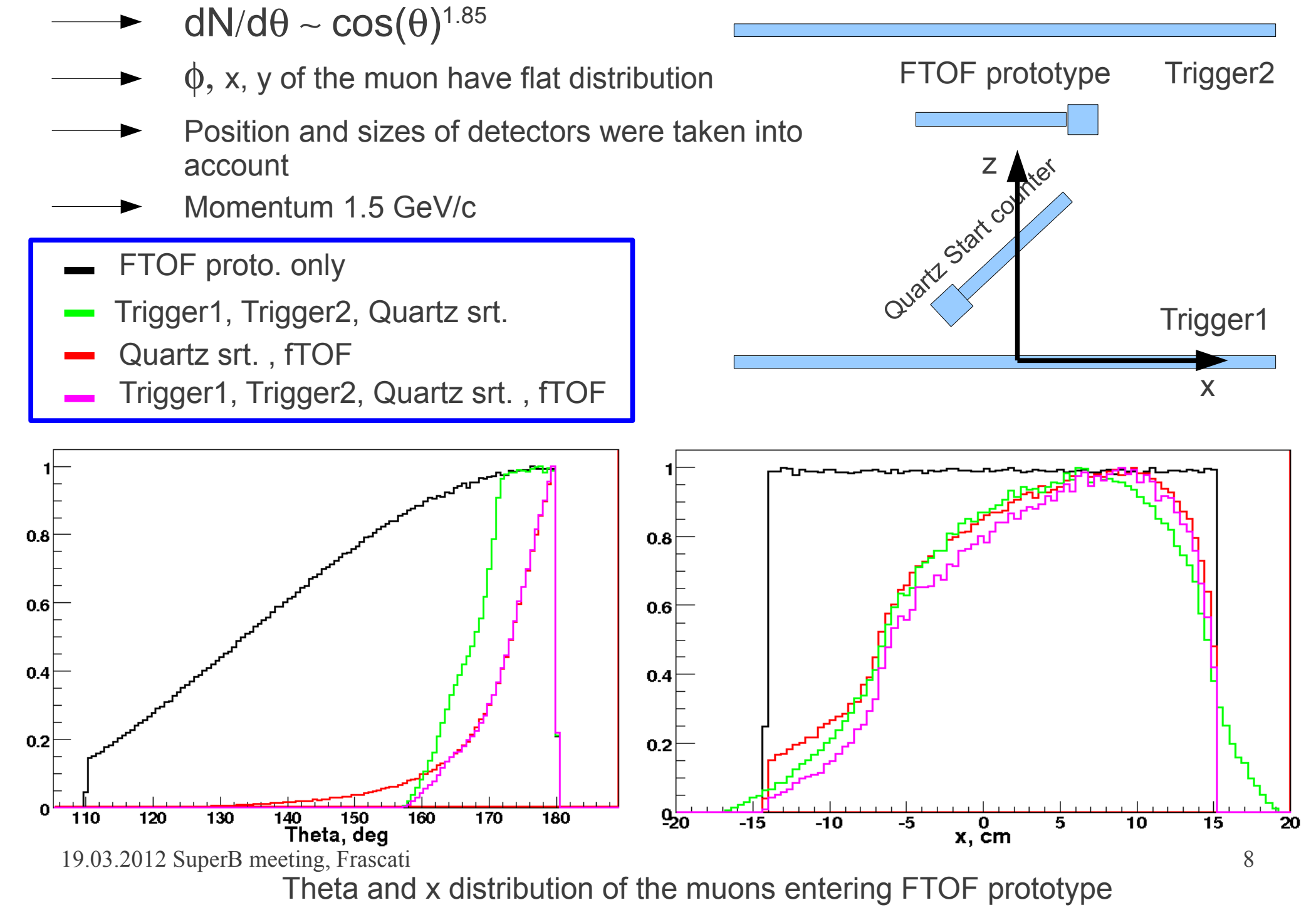

#### **Conclusions**

Tools:

- Converter from .DST2 to root
- CRT data quality monitor  $\blacktriangleright$
- Cosmic muon generator

can be reused for the FDIRC test at SLAC CRT. However changes of the code will need to be done.